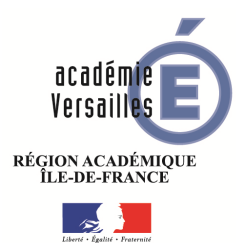

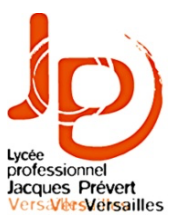

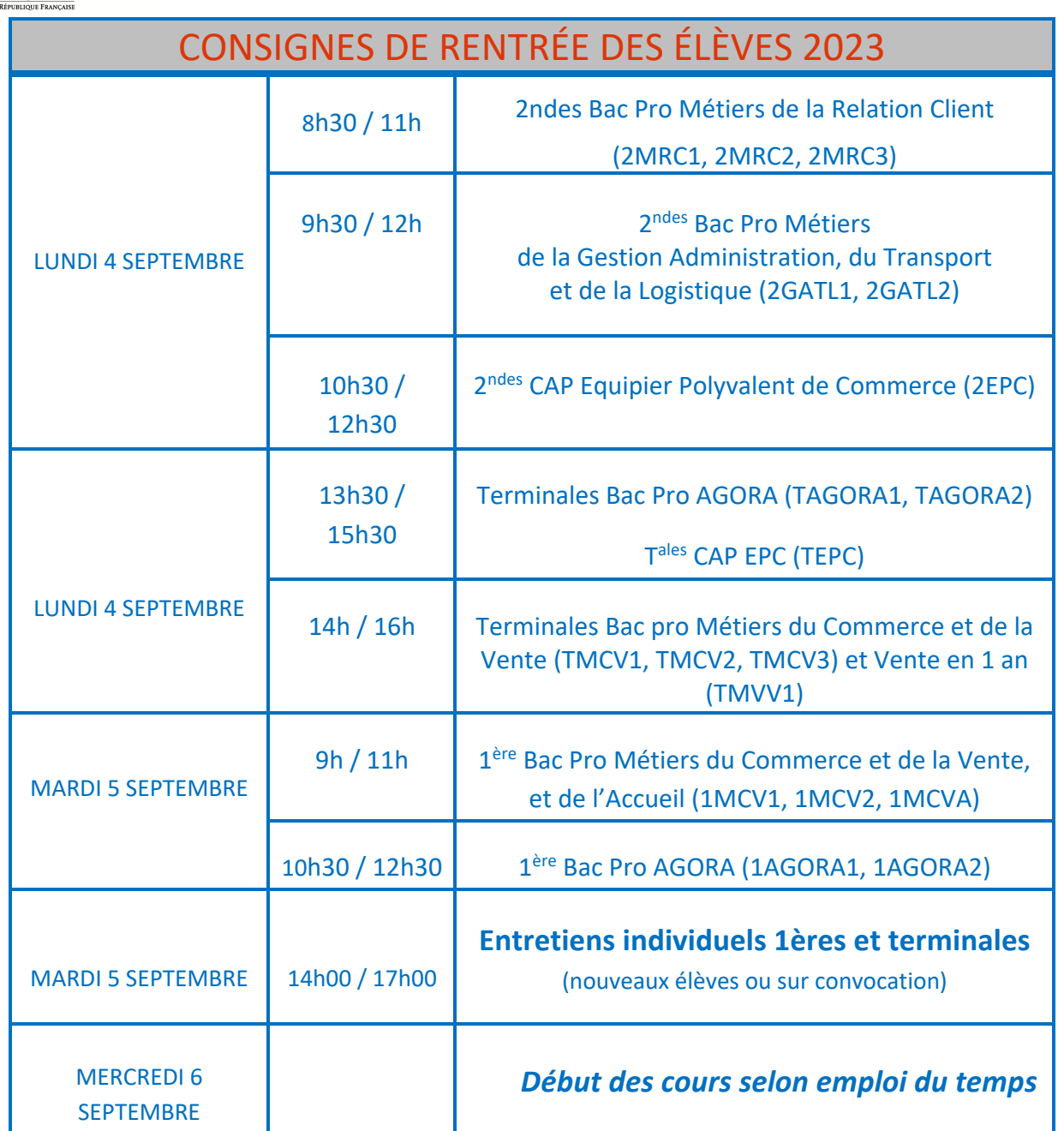

### **Les 6, 7 et 8 SEPTEMBRE** :

●Emploi du temps spécial **en seconde CAP et BAC PRO (journées d'intégration).**

●Emploi du temps aménagé **en première et terminale**.

#### **Réunion parents/professeurs pour tous les niveaux : samedi 16 septembre (9h-12h)**

Pour les élèves de seconde MRC et CAP et les nouveaux élèves de première MCV : une prise de mesures pour la **tenue professionnelle** offerte par le lycée (veste-pantalon) aura lieu dans les premiers jours de la rentrée (date à préciser.) La tenue professionnelle doit être **portée un jour par semaine** au lycée (selon les consignes qui vous seront communiquées), pour les entretiens professionnels (recherche de stage) et en stage suivant les consignes de

# **Le service de la demi-pension débutera le mercredi 6 septembre 2023**

## $\div$  Pour les nouveaux élèves : **Vous devrez créer votre compte TURBOSELF**

• **Via le lien :**

https://espacenumerique.turbo-self.com/Connexion.aspx?id=2762

- 1. Cliquez sur demande de création de **compte Turboself**
- 2. Saisissez le nom, le prénom de l'élève et **l'adresse mail fournie lors de l'inscription (TRES IMPORTANT).** Le service de gestion vous enverra automatiquement vos identifiants et mot de passe sur cette même adresse mail (délai de traitement 24h).
- 3. Après réception de votre identifiant et mot de passe **(à conserver précieusement)** vous pourrez effectuer les opérations sur votre **compte Turboself** en vous connectant sur le lien précédent en saisissant vos identifiants et mots de passe.
- **4. Vous approvisionnerez votre compte par carte bancaire et vous réserverez vos repas sur votre compte Turboself créé (minimum 20 euros).**
- **Il est également possible de se présenter au service gestion du lycée et de déposer votre règlement (minimum 20 euros)** en **espèce** ou par **chèque à l'ordre du Régisseur du Lycée Jacques Prévert de Versailles,** et ensuite **vous devrez réserver vos repas sur votre compte Turboself** ou avec votre **badge sur les bornes du lycée.**

**Le badge élève (indispensable pour l'entrée au Lycée et à la cantine) sera distribué courant 1ère semaine de septembre. Sur la période du 06 au 15 septembre inclus à condition que la somme d'argent figurant sur votre compte suffise, il sera possible de déjeuner même si vous n'avez pas réservé le repas**.

## **Example 13 Four les élèves déjà scolarisés l'année dernière au lycée Jacques Prévert** :

- 1) **Vous pourrez approvisionner votre compte** (**minimum 20 euros**), **à compter du 1erseptembre,**
	- **directement en ligne par carte bancaire**, sur votre **compte Turboself** de l'année dernière**,** toujours actif https://espacenumerique.turbo-self.com/Connexion.aspx?id=2762
	- **ou en déposant votre règlement** en **espèce** ou par **chèque au service de gestion du Lycée à l'ordre du Régisseur du Lycée Jacques Prévert de Versailles.**
- 2) **Vous devrez ensuite réserver vos repas directement en ligne** sur votre **compte Turboself ou avec votre badge sur les bornes du Lycée.**

**En cas de perte ou dégradation de votre badge élève (indispensable pour l'entrée au Lycée et à la cantine), sa re-confection coûte 3.50€ (règlement au service de gestion du lycée) Pour la cantine, il est toléré 2 oublis de réservation de repas par mois. Au-delà, l'élève ne pourra pas déjeuner.**